# **Penerapan Metode Simple Additive Weighting Pada Sistem Pendukung Keputusan Penerima Bantuan Pangan Non Tunai**

**Cantri Rahmi Azizah<sup>1</sup> , Nuzul Hikmah<sup>2</sup> , Tamam Asrori<sup>3</sup>**

1,2,3Program Studi Teknik Elektro, Universitas Panca Marga, Kab. Probolinggo, Indonesia Email: <u>cantri@gmail.com<sup>1</sup>[, nuzul@gmail.com](mailto:nuzul@gmail.com)<sup>2</sup>[, tamam@gmail.com](mailto:tamam@gmail.com)<sup>3</sup></u>

#### **Article Info** *ABSTRACT*

#### *Article history:*

Received Apr 1, 2022 Revised Mei 14, 2022 Accepted Jun 3, 2022

#### *Keywords:*

*BPNT Bobot SAW Sistem Pendukung Keputusan*

*Non-Cash Food Assistance (BPNT) is a program organized by the government in tackling poverty and food needs. The BPNT program aims to reduce expenses and provide more balanced nutrition to Beneficiary Families. However, in the implementation of the BPNT program, there are still technical problems, including the wrong selection of candidates for BPNT recipients. To make it easier for relevant officials to determine prospective BPNT recipients, the authors create a decision support system using the Simple Additive Weighting Method where this system produces a ranking as a recommendation for residents who are entitled to receive BPNT through the calculation of the weighting criteria of each alternative. The system development stage includes requirements analysis, interface design, making context diagrams, data flow diagrams, implementing the system using the PHP programming language and MySQL as the database, the method used is the SAW method. System testing is done by comparing manual calculations and system calculations. The calculation process produces the same value. In general, this decision support system can provide alternative choices to relevant officials so that the distribution of BPNT is more targeted.*

#### **1. PENDAHULUAN**

Bantuan sosial adalah pemberian bantuan dari pemerintah yang bisa berupa uang ataupun barang. Bantuan sosial diharapkan bisa membantu perekonomian masyarakat dan bisa meningkatkan kesejahteraan sosialnya. Satu diantara contoh bantuan sosial yang dianggarkan oleh pemerintah yaitu Bantuan Pangan Non Tunai (BPNT). Program Bantuan Pangan Non Tunai (BPNT) itu sendiri dilakukan hampir menyeluruh di Indonesia dengan ketentuan yang telah di tetapkan oleh pemerintah sebagai dasar landasan penerima Bantuan Pangan Non Tunai. Kementerian Sosial sudah menetapkan kriteria atau syarat yang bisa dijadikan acuan oleh para pengelola kepentingan untuk menentukan calon penerima Bantuan Pangan Non Tunai. Akan tetapi dalam operasionalnya masih diperoleh beberapa kesalahan teknis dimana penerima

BPNT tidak sesuai dengan ketentuan yang sudah ditetapkan oleh Kementerian Sosial.

Dalam proses penerimaan Bantuan Pangan Non Tunai (BPNT) di Desa Randuputih, Kec. Dringu Kab. Probolinggo, perhitungan yang dilakukan masih secara manual tanpa menggunakan suatu metode atapun aplikasi dan hanya berdasarkan pada usulan. Sehingga dalam proses penentuan penerima Bantuan Pangan Non Tunai (BPNT) masih belum tepat sasaran. Cukup besarnya jumlah penduduk Desa Randuputih membuat permasalahan semakin kompleks karena jumlah pengusul dibandingkan dengan jumlah penerima Bantuan Pangan Non Tunai (BPNT) lebih banyak.

Sistem Pendukung Keputusan dengan menerapkan suatu metode yaitu *Simple Additive Weighting* (SAW), diharapkan dapat membuat proses pengelolaan dan perhitungan menjadi lebih efektif dan efisien. Konsep dasar metode *Simple Additive Weighting* 

(SAW), adalah mencari penjumlahan terbobot dari *rating* kinerja pada setiap alternatif untuk semua atribut, tetapi yang harus diingat yaitu Sistem Pendukung Keputusan (SPK) hanya digunakan untuk memberikan sebuah alternatif pilihan bukan untuk menentukan akhir keputusan. Dengan metode Simple Additive Weighting (SAW) ini akan diperoleh perhitungan yang sesuai dengan ketentuan sehingga menjadi lebih tepat sasaran.

Berdasarkan latar belakang yang telah diuraikan, rumusan masalah pada penelitian ini adalah bagaimana membangun sebuah sistem pendukung keputusan untuk dijadikan alternatif pilihan dalam menentukan penerima Bantuan Pangan Non Tunai di Desa Randuputih Kecamatan Dringu?

Tujuan dari penelitian ini adalah untuk membangun sebuah sistem pendukung keputusan untuk dijadikan alternatif pilihan dalam menentukan penerima Bantuan pangan non tunai di Desa Randuputih Kecamatan Dringu.

Untuk memfokuskan permasalahan agar tidak meluas, maka penulis membatasi permasalahan sebagai berikut :

- 1. Objek yang menjadi sasaran penelitian adalah calon penerima Bantuan Pangan Non Tunai di Desa Randuputih Kecamatan Dringu sebanyak 100 orang.
- 2. Kriteria penentuan penerima Bantuan Pangan Non Tunai yang digunakan sebanyak sepuluh kriteria.
- 3. Sistem dibangun dengan menggunakan bahasa pemrograman PHP dan MySQL sebagai databasenya.

# **2. METODE PENELITIAN**

Penelitian ini dilakukan kepada calon penerima Bantuan Pangan Non Tunai yang ada di Desa Randuputih Kecamatan Dringu Kabupaten Probolinggo. Untuk membantu dalam penyusunan penelitian ini, maka perlu adanya langkah-langkah yang akan dilakukan dalam penyelesaian masalah yang akan dibahas. Adapun langkah–langkah penelitian yang digunakan penulis diuraikan pembahasannya seperti sebagai berikut :

a. Pengumpulan Data

Adapun metode pengumpulan data yang digunakan yaitu :

Studi pustaka

- Studi dokumentasi
- Wawancara
- b. Pengolahan dan penyajian data

Data yang digunakan dalam penelitian ini mencakup sepuluh kriteria atau syarat yang ditetapkan agar calon penerima tersebut dapat dikatakan layak menerima bantuan pangan non tunai.

c. Pengembangan sistem

Metodologi pengembangan sistem yang digunakan penulis adalah metode *waterfall.*  Metode ini memiliki tahapan yang saling berkaitan dan sistematik, dimana setiap tahapan harus diselesaikan terlebih dahulu sebelum melanjutkan tahap berikutnya.

d. Flowchart sistem

Flowchart dalam pemilihan penerima Bantuan Pangan Non Tunai ini memiliki proses yang pertama adalah mulai (start), input penilaian warga penerima bantuan, memproses semua data penerima bantuan , menampilkan output hasil perangkingan warga penerima Bantuan Pangan Non Tunai, dan yang terakhir selesai (end).

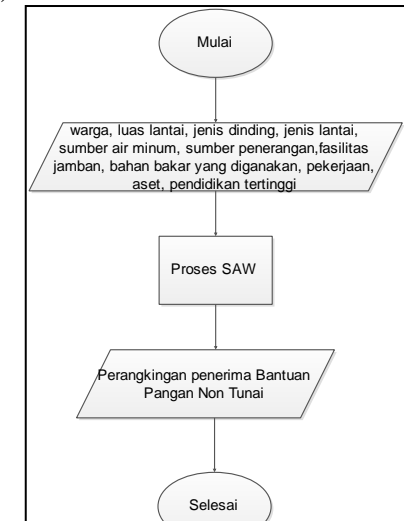

**Gambar 1. Flowchart Sistem**

#### **3. HASIL DAN PEMBAHASAN**

# **3.1 Perhitungan SAW**

Berdasarkan penelitian yang dilakukan di Desa Randuputih, alternatif yang akan dirangking adalah data penerima BPNT. Sampel data penerima yang akan diseleksi dapat dilihat pada tabel 1.

Kriteria yang dibutuhkan dalam proses perhitungan SAW dapat dilihat pada tabel 2.

Tabel 3 ditentukan bobot kriteria yang merupakan tingkat kepentingan dari masingmasing kriteria. Selanjutnya memberikan nilai kriteria pada setiap alternatif yang ada kedalam tabel matriks seperti pada gambar 2.

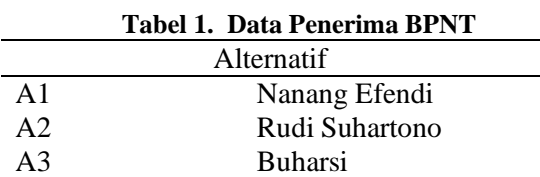

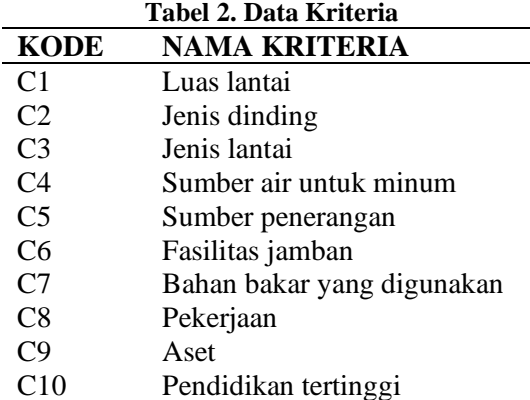

#### **Tabel 3. Data Nilai Bobot**

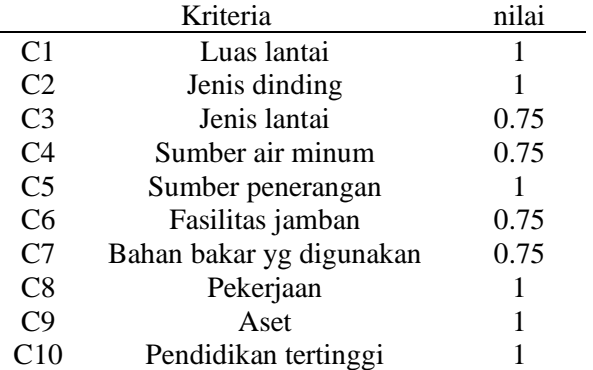

**Gambar 3. Matriks Keputusan**

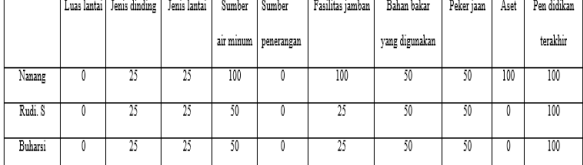

Selanjutnya melakukan langkah normaslisasi matriks keputusan X dengan cara menghitung nilai rating kinerja ternormalisasi  $(r_{ij})$  dari alternatif  $(A_i)$  pada krteria  $(C_i)$ . Karena atribut kritria dalam kasus adalah benefit, maka digunakan rumus :

$$
\frac{X_{ij}}{Max_{i(Xij)}}
$$
 (1)

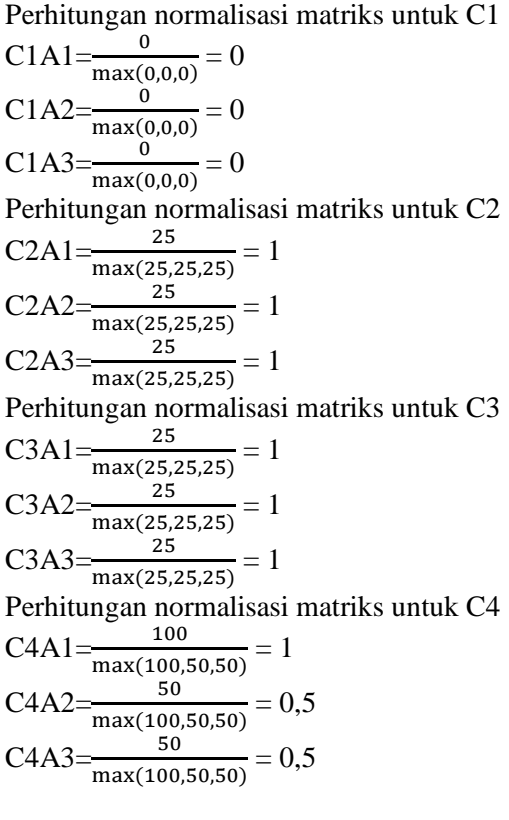

Perhitungan normalisasi matriks untuk C5  $\text{C5A1} = \frac{0}{\max(0,0,0)} = 0$  $C5A2=\frac{0}{\max(0,0,0)}=0$  $\text{C5A3} = \frac{0}{\text{max}(0,0,0)} = 0$ Perhitungan normalisasi matriks untuk C6  $\text{CSA1} = \frac{100}{\text{max}(100, 25, 25)} = 1$  $\text{C5A2} = \frac{25}{\text{max}(100, 25, 25)} = 0,25$  $\text{C5A3} = \frac{25}{\text{max}(100, 25, 25)} = 0,25$ Perhitungan normalisasi matriks untuk C7  $C7A1 = \frac{50}{(50.50.50)} = 1$ 

$$
C7A1 = \frac{50}{\max(50,50,50)} = 1
$$
  
\n
$$
C7A2 = \frac{50}{\max(50,50,50)} = 1
$$
  
\n
$$
C7A3 = \frac{50}{\max(50,50,50)} = 1
$$

Perhitungan normalisasi matriks untuk C8  $\text{CSA1} = \frac{50}{\text{max}(50,50,50)} = 1$ 

$$
\frac{\text{max}(50,50,50)}{\text{max}(50,50,50)} = 1
$$
  
 
$$
\text{C8A3} = \frac{50}{\text{max}(50,50,50)} = 1
$$

Perhitungan normalisasi matriks untuk C9

C9A1=
$$
\frac{100}{\max(100,0,0)} = 1
$$
  
\nC9A2= $\frac{0}{\max(100,0,0)} = 0$   
\nC9A3= $\frac{0}{\max(100,0,0)} = 0$ 

Perhitungan normalisasi matriks untuk C10  $C10A1 = \frac{100}{\max(100,100,100)}$  $= 1$  $C10A2 = \frac{100}{25}$  $\frac{100,100,100}{100}$  $=1$  $C10A3 = \frac{100}{\max(100,100,100)}$  $= 1$ 

Tahap selanjutnya adalah melakukan penjumlahan perkalian dari setiap kriteria pada alternatif ternormalisasi dengan nilai bobot kriteria yang sudah ditentukan.

$$
V1 = (1*0) + (1*1) + (0.75*1) + (0.75*1) + (1*0) + (0.75*1) + (0.75*1) + (1*1) + (1*1) + (1*1) = 7 V2 = (1*0) + (1*1) + (0.75*1) + (0.75*0,5) + (1*0) + (0.75*0.25) + (0.75*1) + (1*1) + (1*0) + (1*1) = 5,0625 V3 = (1*0) + (1*1) + (0.75*1) + (0.75*0,5) + (1*0) + (0.75*0.25) + (0.75*1) + (1*1) + (1*0) + (1*1) = 5,0625
$$

Maka didapatkan hasil perangkingan berdasarkan nilai terbesar seperti pada tabel **Tabel 4. Hasil Perangkingan**

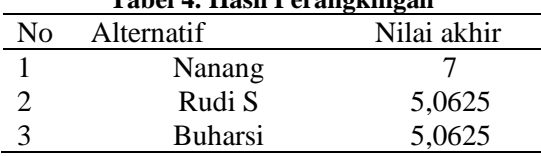

## **3.2 Tampilan Sistem**

Tampilan gambar 3 merupakan tampilan bantuan untuk memasukkan nama bantuan atau jenis bantuan terlebih dahulu. Tampilan gambar 4 merupakan tampilan data warga untuk memasukkan data warga penerima Bantuan Pangan NonTunai yang mencakup nama. Tampilan gambar 5 merupakan tampilan untuk memasukkan data kriteria yang mencakup nama kriteria serta sifat dari kriteria.

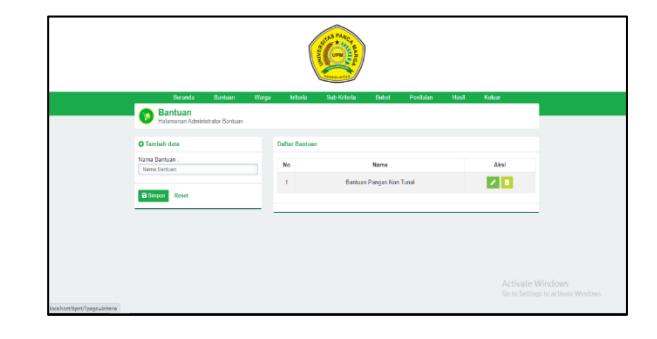

**Gambar 3. Menu Bantuan**

| <b>Details</b><br><b>Bantuan</b>       | <b>Arbada</b><br>Warga | Sub Kriteria<br><b>Bobot</b> | Pentains<br>Hask | Kelser                                                    |  |  |  |  |  |  |  |
|----------------------------------------|------------------------|------------------------------|------------------|-----------------------------------------------------------|--|--|--|--|--|--|--|
| Warga<br>Halamanan Administrator Warga |                        |                              |                  |                                                           |  |  |  |  |  |  |  |
| <b>O</b> Tambah data                   | <b>Dafter Warge</b>    |                              |                  |                                                           |  |  |  |  |  |  |  |
| Nama Warea:<br><b>Insertisel</b>       | No                     | Nama Warge                   |                  | Aksl                                                      |  |  |  |  |  |  |  |
|                                        |                        | Nanang Efendi                |                  | 20                                                        |  |  |  |  |  |  |  |
| <b>Bi</b> Simpan<br>Roset              | $\overline{2}$         | Rudi Suhartono               |                  | ∞∣∙                                                       |  |  |  |  |  |  |  |
|                                        | a,                     | Duharol                      |                  | 20                                                        |  |  |  |  |  |  |  |
|                                        | $\overline{4}$         | Triong                       |                  | 기미                                                        |  |  |  |  |  |  |  |
|                                        | s.                     | Maxfud                       |                  | 20                                                        |  |  |  |  |  |  |  |
|                                        | R.                     | Sujab                        |                  | <b>Activate Windows</b>                                   |  |  |  |  |  |  |  |
|                                        | $\overline{ }$         | William                      |                  | <b>2</b> D <sup>Go</sup> to Settings to activate Windows. |  |  |  |  |  |  |  |

**Gambar 4. Menu Warga**

| Beranda<br><b>Bantuan</b>                                 | Waga | kriteria               | <b>Sub Krieria</b>         | <b>Bobot</b> | Pentulan | <b>Host</b>    | Keluar                                                  |  |  |  |  |  |
|-----------------------------------------------------------|------|------------------------|----------------------------|--------------|----------|----------------|---------------------------------------------------------|--|--|--|--|--|
| <b>KRITERIA</b><br>ø<br>Habersesen Administrator Kriteria |      |                        |                            |              |          |                |                                                         |  |  |  |  |  |
| O Tambah data                                             |      | <b>Defter Kriteria</b> |                            |              |          |                |                                                         |  |  |  |  |  |
| Nama killaria<br>Pakarjaan                                |      | No                     | Nama                       |              |          | Sitet          | Akal                                                    |  |  |  |  |  |
| Sitat kriteria:                                           |      | ł                      | Lues Lantal                |              |          | Benefit        | 70                                                      |  |  |  |  |  |
| Execti                                                    |      | $\overline{a}$         | <b>Jenis Dinding</b>       |              |          | Benefit        | $\mathcal{F}$ . If                                      |  |  |  |  |  |
| <b>B</b> Segan<br><b>Formal</b>                           |      | $\Lambda$              | Janis Lantai               |              |          | Panali         | $ z $ :                                                 |  |  |  |  |  |
|                                                           |      | A.                     | Serrise Air untok Minum    |              |          | <b>Benefit</b> | 75                                                      |  |  |  |  |  |
|                                                           |      | $\boldsymbol{s}$       | Sunber Penerangen          |              |          | <b>Benefit</b> | z                                                       |  |  |  |  |  |
|                                                           |      | 6                      | Fasiltas Jamban            |              |          | Benefit        | ate Windows<br>×<br>Co to Settings to activate Windows. |  |  |  |  |  |
|                                                           |      | 7                      | Bahan Bakar yang digunakan |              |          | Benefit        | z<br>٠                                                  |  |  |  |  |  |

**Gambar 5. Menu Kriteria**

| Beranda                                                     | Barnuan<br>Warga | krteria        | Sub Kriteria         | <b>Bobot</b> | Pentisian<br>Hasil | Keuar                              |  |  |  |  |  |  |
|-------------------------------------------------------------|------------------|----------------|----------------------|--------------|--------------------|------------------------------------|--|--|--|--|--|--|
| <b>SUB KRITERIA</b><br>Halamanan Administrator Sub Kriteria |                  |                |                      |              |                    |                                    |  |  |  |  |  |  |
| O lambah data<br>Kriteria:                                  |                  |                | Dalter Sob Kriterie  |              | Senia Krista       | v                                  |  |  |  |  |  |  |
| Pelegan<br>Milei                                            | v                | No             | Nama                 | Nial         | Keterangan         | Aksl                               |  |  |  |  |  |  |
| z<br>Kelerangan<br><b>PMS</b> , Winspieler                  |                  | $\mathbf{I}$   | <b>Tues Lenter</b>   | $\mathbb{R}$ | > 8 M2/ Orams      | í<br>¢                             |  |  |  |  |  |  |
| Roset<br><b>B</b> Simpan                                    |                  | $\overline{z}$ | Luas Lantal          | 100          | <= 8 M2/ Orang     | Z<br>ī                             |  |  |  |  |  |  |
|                                                             |                  | $\mathbf{3}$   | <b>Jeris Dinding</b> | $25 -$       | Tembok             | Activate Windows                   |  |  |  |  |  |  |
|                                                             |                  | $\overline{4}$ | <b>Jeris Dinding</b> | 60           | Kayu               | tings to activate Windows.<br>Go 1 |  |  |  |  |  |  |

**Gambar 6. Menu Subkriteria** .

Tampilan gambar 6 merupakan tampilan untuk memasukkan subkriteria dari kriteria yang sudah ditambahkan sebelumnya.

| <b>Bearda</b>                         | Europan | Wagai        | <b>kriteria</b>     | Sub Kriteria | <b>Base</b>                    | Pertain | <b>Hall</b> | Ketar                             |
|---------------------------------------|---------|--------------|---------------------|--------------|--------------------------------|---------|-------------|-----------------------------------|
| <b>BOBOT</b><br>z                     |         |              |                     |              |                                |         |             |                                   |
| Halamanan Administrator Babel Kirbasa |         |              |                     |              |                                |         |             |                                   |
| O Tambah data                         |         |              | <b>Daftar Bebot</b> |              |                                |         |             |                                   |
| <b>Jork Roman</b>                     |         |              |                     |              |                                |         |             | Alon                              |
| <b>Century Pangas Nov Tues</b>        |         | $\checkmark$ | No                  |              | Norma Rentura                  |         |             |                                   |
| Laper Lerrier                         |         |              | ٠                   |              | <b>Berton Perger Non Turns</b> |         |             | $\bullet$ $\prime$ $\bullet$      |
| 1 - Senad Trage                       |         | ٧            |                     |              |                                |         |             |                                   |
| Jons Dindho                           |         |              |                     |              |                                |         |             |                                   |
| 1 - Senad Trage                       |         | ٧            |                     |              |                                |         |             |                                   |
| Jonis Lantal                          |         |              |                     |              |                                |         |             |                                   |
| 075 Three                             |         | v            |                     |              |                                |         |             |                                   |
| Standing Air certain Mexico           |         |              |                     |              |                                |         |             |                                   |
| ATS Times                             |         | v            |                     |              |                                |         |             |                                   |
| Simble Penninger                      |         |              |                     |              |                                |         |             |                                   |
| 1-Sargat large                        |         | v            |                     |              |                                |         |             |                                   |
| Facilities Jamban                     |         |              |                     |              |                                |         |             |                                   |
| 075 They                              |         | ٧            |                     |              |                                |         |             |                                   |
| Behan Eator yang digunakan            |         |              |                     |              |                                |         |             |                                   |
| 0.75 - Tingdi                         |         | $\checkmark$ |                     |              |                                |         |             |                                   |
| Prestigat                             |         |              |                     |              |                                |         |             |                                   |
| 1 - Sangat Tinggi                     |         | $\mathbf{v}$ |                     |              |                                |         |             |                                   |
| <b>Nott</b>                           |         |              |                     |              |                                |         |             |                                   |
| 1 - Sangat Tinggi                     |         | $\sim$       |                     |              |                                |         |             |                                   |
| Penddikan Tertingsi                   |         |              |                     |              |                                |         |             | Activate Windows                  |
| 1 - Sangat Tinggi                     |         | ٠            |                     |              |                                |         |             | Go to Settings to activate Window |

**Gambar 7. Menu Nilai Bobot**

Subkriteria mencakup nilai dan keterangannya. Tampilan gambar 7 merupakan tampilan untuk memasukkan nilai bobot dari setiap kriteria.

| <b>Clarked chairs</b>          |                       |                                  |                      |                                                                          |
|--------------------------------|-----------------------|----------------------------------|----------------------|--------------------------------------------------------------------------|
|                                | <b>Cortise Millet</b> |                                  |                      | <b>Barker-Resser New Tures</b><br>$\sim$                                 |
| <b>Tierra Utercy</b>           |                       |                                  |                      |                                                                          |
| <b>Bushfull</b>                | No.                   | Nema (Septemb                    | Nume Werger          | Aker                                                                     |
| Jeric Roman                    |                       |                                  |                      |                                                                          |
| <b>Banker Penger him Tusak</b> | ×                     | Bantuan Pangan Non Tunai         | <b>Narang Eterdi</b> | $  \bullet  $                                                            |
| Luis Listia                    | Ý.                    | Bantuan Pangen Non Tunar         | <b>Rud Subarbaro</b> | ozo                                                                      |
| $-5.522$ Orang                 |                       |                                  |                      |                                                                          |
| Joris Dinding                  | $\overline{a}$        | Bartuan Pencer New Turns         | <b>Ruhmen</b>        | $  \bullet  $                                                            |
| <b>Dence</b>                   |                       |                                  |                      |                                                                          |
| James Carolan                  | $\alpha$              | Declare Penter Nor Tures         | Transa               | 2 1                                                                      |
| <b>Harantin</b>                |                       |                                  |                      |                                                                          |
| Sentar An order theory         | $\sim$                | Hardwert Vergan Northurse        | <b>Abeluti</b>       | $  \bullet  $                                                            |
| As Forse                       | $\mathbf{a}$          | <b>Bantuan Pangan Non Turan</b>  | Saak.                | $\cdot$ $\cdot$                                                          |
| Sumber Penerangan              |                       |                                  |                      |                                                                          |
| Comp 25.07                     | T.                    | Bantuan Pangan Non Tunai         | Witcom               | $  \cdot  $                                                              |
| Fasilian territory             |                       |                                  |                      |                                                                          |
| <b>Sente</b>                   | n.                    | <b>Bentuen Pengen Non Turian</b> | <b>March</b>         | $  \cdot  $                                                              |
| Euhan Bakar vans dissirakan    |                       |                                  |                      |                                                                          |
| King Reich                     | ×                     | Darduser Percent film Turns      | <b>Brases</b>        | $  \cdot  $                                                              |
| <b>Catarinan</b>               | $^{12}$               | Deplayer Chevrolet Start Turber  | Sales Supports       | $  \cdot  $                                                              |
| Febri Nobust                   |                       |                                  |                      |                                                                          |
| Ave.                           | 11                    | Herboer Percent foot furne       | Insert Fast          | $\begin{array}{ c c }\hline \textbf{O} & \textbf{O} \end{array}$ Windows |
| $+500100$                      |                       |                                  |                      |                                                                          |

**Gambar 8. Menu Input Nilai**

|                | Beranda                  |                     | Bamaan                         | Warga           | kriteria                  | Sub Kriteria         | Bebet               | Penlaian                      | Hasil          |          | Kokar                             |  |
|----------------|--------------------------|---------------------|--------------------------------|-----------------|---------------------------|----------------------|---------------------|-------------------------------|----------------|----------|-----------------------------------|--|
| a              | <b>HASIL</b>             |                     | Halamanan Utama Hasil Pendajan |                 |                           |                      |                     |                               |                |          |                                   |  |
|                | Bartuan Pansan Non-Tunal |                     |                                | v               |                           |                      |                     |                               |                |          |                                   |  |
|                | Matriks Keputusan        |                     |                                |                 |                           |                      |                     |                               |                |          |                                   |  |
|                |                          | Kriteria            |                                |                 |                           |                      |                     |                               |                |          |                                   |  |
|                | No Alternative           | Luas<br>Lantal      | Jenis<br>Dinding               | Jenis<br>Lantal | Sumber Air<br>untuk Minum | Sumber<br>Penerangan | Fasilitas<br>Jamban | Bahan Bakar<br>yang digunakan | Pakerjaan Aset |          | Pendidikan<br>Tertinggi           |  |
|                | Nanang<br>Clerks         | $\theta$            | 25                             | 25              | 100                       | 0                    | 100                 | 50                            | 50             | $100 -$  | 100                               |  |
| $\overline{2}$ | Rud<br>Subartono         | $\ddot{\mathbf{0}}$ | 25                             | 26              | 60                        | $\circ$              | 26                  | 50                            | 50             | $\alpha$ | 100                               |  |
| $\overline{3}$ | Buharsi                  | $\theta$            | 25                             | 25              | 50                        | $\mathbf{0}$         | 25                  | 50                            | 50             | $\theta$ | 100                               |  |
| d.             | Triong                   | $\theta$            | 25                             | 60              | 60                        | $\circ$              | 26                  | 50                            | 50             | 100      | 100                               |  |
| 5              | Mashafi                  | $\theta$            | 25                             | 25              | 100                       | $\mathbb O$          | 25                  | 50                            | 50             | $\circ$  | 100                               |  |
| 6              | Suiab                    | $\theta$            | 25                             | 75              | 60                        | $\circ$              | 60                  | 50                            | 50             | 100      | 100                               |  |
| 7              | Wilyan                   | 100                 | 25                             | 25              | 75                        | $\mathbf{D}$         | 25                  | 50                            | 50             | $\alpha$ | 100                               |  |
| 8              | Mad                      | $\theta$            | 25                             | 25              | 100                       | o                    | 100                 | 50                            | 50             | ٥        | 100                               |  |
| 9              | Bunasan                  | 100                 | 25                             | 25              | 60                        | $\mathbf{D}$         | 100                 | 50                            | 50             | 100      | 100<br><b>Activate Windows</b>    |  |
| 10             | Salim<br>Sugiyanto       | $\theta$            | 25                             | 25              | 50                        | 0                    | 25                  | 100                           | 50             | 100      | GJW Settings to activate Windows. |  |
|                | 11 Imam Faiet            | $\ddot{\mathbf{0}}$ | 25                             | 26              | 100                       | $\circ$              | 26                  | 103                           | 50             | $\alpha$ | 100                               |  |

**Gambar 9. Menu Hasil Matriks Keputusan**

Tampilan gambar 8 untuk memasukkan nilai setiap kriteria pada setiap alternatif. Tampilan gambar 9 adalah menu hasil menampilkan matriks keputusan, gambar 10 menampilkan normalisasi matriks keputusan dan gambar 11 menampilkan hasil perangkingan.

|                   |                    | Kriteria         |                 |                           |                      |                            |                                      |               |   |                         |                             |  |  |  |
|-------------------|--------------------|------------------|-----------------|---------------------------|----------------------|----------------------------|--------------------------------------|---------------|---|-------------------------|-----------------------------|--|--|--|
| Alternative<br>No | Luas<br>Lantai     | Jenis<br>Dinding | Jenis<br>Lantai | Sumber Air<br>untuk Minum | Sumber<br>Penerangan | <b>Fasilitas</b><br>Jamban | <b>Bahan Bakar</b><br>yang digunakan | PekeriaanAset |   | Pendidikan<br>Tertinggi |                             |  |  |  |
|                   | Nanang<br>Efendi   | $\mathbf{0}$     | 1               | 0.333                     | 1                    | $\mathbf{0}$               | 1                                    | 0.5           | 1 | 1                       |                             |  |  |  |
| $\overline{2}$    | Rudi<br>Suhartono  | 0                | 1               | 0.333                     | 0.5                  | 0                          | 0.25                                 | 0.5           | 1 | 0                       |                             |  |  |  |
| 3                 | Buharsi            | $\theta$         | 1               | 0.333                     | 0.5                  | $\Omega$                   | 0.25                                 | 0.5           | 1 | $\theta$                | 1                           |  |  |  |
| 4                 | Triono             | $\mathbf{0}$     | 1               | 0.667                     | 0.5                  | 0                          | 0.25                                 | 0.5           | 1 | 1                       | ł                           |  |  |  |
| 5                 | Masfud             | $\theta$         | 1               | 0.333                     | $\mathbf{1}$         | $\Omega$                   | 0.25                                 | 0.5           | 1 | $\theta$                | 1                           |  |  |  |
| 6                 | Sujab              | $\mathbf{0}$     | 1               | 1                         | 0.5                  | 0                          | 0.5                                  | 0.5           | 1 | 1                       | 1                           |  |  |  |
| 7                 | Wiliyan            | 1                | 1               | 0.333                     | 0.75                 | $\Omega$                   | 0.25                                 | 0.5           | 1 | $\theta$                |                             |  |  |  |
| 8                 | Maat               | $\mathbf{0}$     | 1               | 0.333                     | 1                    | 0                          | 1                                    | 0.5           | 1 | 0                       | 1                           |  |  |  |
| 9                 | Bunasan            |                  | 1               | 0.333                     | 0.5                  | 0                          | 1                                    | 0.5           |   | 1                       | ł                           |  |  |  |
| 10                | Salim<br>Sugiyanto | $\mathbf{0}$     | 1               | 0.333                     | 0.5                  | 0                          | 0.25                                 | 1             | 1 | 1                       | Activate \<br>Go to Setting |  |  |  |
| 11                | Imam Faieli        | $\mathbf{0}$     | 1               | 0.333                     | 1                    | 0                          | 0.25                                 |               |   | $\overline{0}$          |                             |  |  |  |

**Gambar 10. Menu Hasil Normalisasi**

|                    | Luas<br>Lantai | Jenis<br>Dinding | Jenis<br>Lantai                                                                                                    | Sumber Air untuk<br>Minum | Sumber<br>Penerangan | Fasilitas<br>Jamban | Bahan Bakar yang<br>digunakan | <b>PekerisanAset</b> |                                                                                                    | Pendidikan<br>Tertinggi                                | Perangkingan  |
|--------------------|----------------|------------------|----------------------------------------------------------------------------------------------------|---------------------------|----------------------|---------------------|-------------------------------|----------------------|----------------------------------------------------------------------------------------------------|--------------------------------------------------------|---------------|
| Nanang<br>Efendi   | $\circ$        | ٠                | 0.24975                                                                                                    | 0.75                      | ō                    | 0.75                | 0.375                         | $\ddot{\phantom{1}}$ | ٠                                                                                                    | ٠                                                      | 6.12475       |
| Rudi<br>Subartonn  | ō              | ٠                | 0.24975                                                                                                    | 0.375                     | Ō                    | 0.1875              | 0.375                         | 1                    | $\ddot{\rm{o}}$                                                                                                    | ٠                                                      | 4.18725       |
| Buharsi            | $\circ$        | 1                | 0.24975                                                                                                    | 0.375                     | $\circ$              | 0.1875              | 0.375                         | 1                    | $\circ$                                                                                                    | $\mathbf{I}$                                           | 4.18725       |
| Triono             | $\circ$        | ŧ                | 0.50025                                                                                                    | 0.375                     | 0                    | 0.1875              | 0.375                         | 1                    | 1                                                                                                    | ٠                                                      | 5.43775       |
| Masfud             | $\circ$        | ۰.               | 0.24975                                                                                                    | 0.75                      | $\circ$              | 0.1875              | 0.375                         | 1                    | $\circ$                                                                                                    | 1                                                      | 4.56225       |
| Suíab              | $\circ$        | ŧ                | 0.75                                                                                                    | 0.375                     | 0                    | 0.375               | 0.375                         | 1                    | $\mathbf{I}$                                                                                                    | f.                                                     | 5.875         |
| Willyan            | $\mathbf{1}$   | 1                | 0.24975                                                                                                    | 0.5625                    | $\circ$              | 0.1875              | 0.375                         | 1                    | $\circ$                                                                                                    | $\mathbf{1}$                                           | 5.37475       |
| Maat               | $\circ$        | f.               | 0.24975                                                                                                    | 0.75                      | 0                    | 0.75                | 0.375                         | $\overline{1}$       | $\circ$                                                                                                    | f.                                                     | 5.12475       |
| Bunasan            | $\mathbf{I}$   | 1                | 0.24975                                                                                                    | 0.375                     | $\circ$              | 0.75                | 0.375                         | 1                    | 1                                                                                                    | 1                                                      | 6.74975       |
| Salim<br>Sugiyanto | $\circ$        | 1                | 0.24975                                                                                                    | 0.375                     | o                    | 0.1875              | 0.75                          | 1                    | 1                                                                                                    | f.                                                     | 5.56225       |
| <b>Imam Fajeti</b> | o              | 1                | 0.24975                                                                                                    | 0.75                      | $\mathbf{O}$         | 0.1875              | 0.75                          | 1                    | $\circ$                                                                                                    | 1                                                      | 4.93725       |
|                    |                |                  |                                                                                                    |                           |                      |                     |                               |                      |                                                                                                    |                                                        |               |
|                    |                |                  |                                                                                                    |                           |                      |                     | Nilai Akhir                   |                      |                                                                                                    |                                                        |               |
|                    |                |                  |                                                                                                    |                           |                      |                     |                               |                      |                                                                                                    |                                                        |               |
|                    |                |                  |                                                                                                    |                           |                      |                     |                               |                      |                                                                                                    |                                                        |               |
|                    |                |                  |                                                                                                    |                           |                      |                     |                               |                      |                                                                                                    |                                                        |               |
|                    |                |                  |                                                                                                    |                           |                      |                     |                               |                      |                                                                                                    |                                                        |               |
|                    |                |                  |                                                                                                    |                           |                      |                     |                               |                      |                                                                                                    |                                                        |               |
|                    |                |                  |                                                                                                    |                           |                      |                     |                               |                      |                                                                                                    |                                                        |               |
|                    |                |                  |                                                                                                    |                           |                      |                     |                               |                      |                                                                                                    |                                                        |               |
|                    |                |                  |                                                                                                    |                           |                      |                     |                               |                      |                                                                                                    |                                                        |               |
|                    |                |                  |                                                                                                    |                           |                      |                     |                               |                      |                                                                                                    |                                                        | Activate \    |
|                    |                |                  |                                                                                                    |                           |                      |                     |                               |                      |                                                                                                    |                                                        | Go to Setting |
|                    | Alternative    |                  | Nama Warpa<br>Bunasan<br>Nanang Efendi<br>Suiab<br>Salim Sugiyanto<br>Triono<br>Willyan<br>Maat<br>Imam Faleli<br>Masfud<br><b>Rudi Subartono</b><br>Buharsi |                           |                      |                     | Kriteria                      |                      | Rangking 1 : Nama Bunasan dengan nilai 6.74975<br>Rangking 2 : Nama Nanang Efendi dengan nilai 6.12475<br>Rangking 3 : Nama Suiab dengan nilai 5.875<br>Rangking 4 : Nama Salim Sugiyanto dengan nilai 5.56225<br>Rangking 5 : Nama Triono dengan nilai 5.43775<br>Rangking 6 : Nama Wiliyan dengan nilai 5.37475<br>Rangking 7 : Nama Maat dengan nilai 5.12475<br>Rangking 8 : Nama Imam Fajeli dengan nilai 4.93725<br>Rangking 9 : Nama Masfud dengan nilai 4.56225<br>Rangking 11 : Nama Buharsi dengan nilai 4.18725 | Rangking 10 : Nama Rudi Suhartono dengan nilai 4.18725 |               |

**Gambar 11. Menu Hasil Perangkingan**

Analisis hasil pengujian adalah hasil pengujian yang dilakukan melalui aplikasi dengan menampilkan output perangkingan sebanyak 10% dari data penerima BPNT yang berhasil penulis peroleh seperti pada tabel 5.

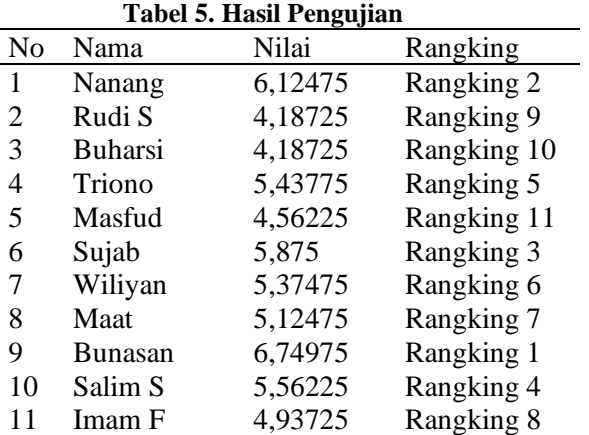

## *Hasil dan Pembahasan*

Berdasarkan pada perhitungan manual ataupun perhitungan menggunakan sistem, dapat disimpulkan bahwa perhitungan secara manual maupun menggunakan sistem tidak ada perbedaan dan menghasilkan perhitungan yang sama. Jadi dapat disimpulkan dari hasil rangking yang didapat nilai yang diperoleh adalah sama.

# **4. KESIMPULAN**

Telah dibahas di bab sebelumnya, maka dalam penelitian ini dapat diambil kesimpulan bahwa :

(1) Dengan perhitungan menggunakan metode SAW sistem pendukung keputusan ini dapat memberikan alternatif pilihan kepada pejabat terkait agar penyaluran Bantuan Pangan Non Tunai tepat sasaran.

(2) Proses penentuan rangking penerima BPNT yang dilakukan melalui perhitungan dengan metode Simple Additive Weighting (SAW) dimulai dengan pemberian nilai kriteria untuk masing – masing alternatif, pembobotan, rating kecocokan, normalisasi dan perangkingan sehingga menghasilkan nilai dari masing-masing alternatif.

(3) Sistem pendukung keputusan ini layak dijadikan aplikasi rekomendasi penerima BPNT karena melalui perhitungan manual maupun menggunakan sistem menampilkan hasil perhitungan yang sama yaitu 6.9375 dengan alternatif Luluk Harianto menjadi pilihan terbaik.

# **REFERENSI**

- Anas, Januar.2013. Pengertian Macromedia Dreamweaver,UR[Lhttp://blog.ub.ac.id/index/p](http://blog.ub.ac.id/index/pengertian-macro%20media-dreamweaver.%20html) [engertian-macro media-dreamweaver. html](http://blog.ub.ac.id/index/pengertian-macro%20media-dreamweaver.%20html) (diakses pada 21 Juli 2021)
- Andre. 2019. Pengertian PHP. URL : [https://www.duniailkom.com/pengertian-dan](https://www.duniailkom.com/pengertian-dan-fungsi-php-dalam-pemograman-web.html)[fungsi-php-dalam-pemograman-web.html](https://www.duniailkom.com/pengertian-dan-fungsi-php-dalam-pemograman-web.html) (diakses pada 21 Juli 2021)
- Badan Pusat Statistik. 2017. Garis kemiskinan menurut Kabupaten/Kota, URL [https://www.bps.go.id/dynamictable/2017/08/](https://www.bps.go.id/dynamictable/2017/08/03/1264/garis-kemiskinan--%20menurut-kabupaten-kota-2015---2017.html) [03/1264/garis-kemiskinan--](https://www.bps.go.id/dynamictable/2017/08/03/1264/garis-kemiskinan--%20menurut-kabupaten-kota-2015---2017.html) menurut[kabupaten-kota-2015---2017.html](https://www.bps.go.id/dynamictable/2017/08/03/1264/garis-kemiskinan--%20menurut-kabupaten-kota-2015---2017.html) (diakses pada 18 Mei 2020)
- Eniyati, S., 2011. "Perancangan Sistem Pendukung Pengambilan Keputusan untuk Penerima

Beasiswa dengan Metode SAW (Simple Additive Weighting)". Jurnal Teknologi Informasi DINAMIK Volume 16 ,No. 2, Juli 2011 : 171-176

- Ferina,W., Andrian Y., Fitrianto I. 2015. "Penerapan Metode *Fuzzy SAW* untuk Penerimaan Pegawai Baru ( Studi kasus STMIK Potensi Utama)". Jurnal ilmiah SISFOTENIKA, vol.5, no. 1, Januari 2015
- Haniif . 2007 . Sistem Pendukung Keputusan (SPK).UR[Lhttps://haniif.wordpress.com/2007/](https://haniif.wordpress.com/2007/08/01/23-tinjauan-pustaka-sistem-pendukung-keputusan-spk.html) [08/01/23-tinjauan-pustaka-sistem-pendukung](https://haniif.wordpress.com/2007/08/01/23-tinjauan-pustaka-sistem-pendukung-keputusan-spk.html)[keputusan-spk.html](https://haniif.wordpress.com/2007/08/01/23-tinjauan-pustaka-sistem-pendukung-keputusan-spk.html) (diakses pada 21 Juli 2021)
- Nurrahmi, H., dan Bayu M, 2019. "Perbandingan Metode SAW (Simple Addictive Weighting) Dan AHP (Analytic Hierarchy Process) Pada Sistem Pendukung Keputusan Pemilihan Karyawan Terbaik". ISSN : 1410-7104
- Pradito R., Indrianingsih,Y.2014. "Analisis Perbandingan Metode Weighted Product (WP) dengan Metode Simple Additive Weihting (SAW) untuk Pendukung Keputusan Pemilihan Biro Perjalanan Pariwisata". Volume 3, nomor 2, November 2014
- Sunarti, 2018. "Perbandingan Metode TOPSIS dan SAW Untuk Pemilihan Rumah Tinggal"
- Syafnidawaty. 2020. Metode Simple Addtive Weighting, URL :https://raharja. ac.id/2020/04/03/metode-simple-additiveweighting- saw.html ( diakses pada tanggal 20 Mei 2020)
- Tim Nasional Percepatan Penanggulangan Kemiskinan, Pedoman Pelaksanaan Bantuan Pangan Non Tunai. URL [http://tnp2k.go.id/download/49661Pedoman%](http://tnp2k.go.id/download/49661Pedoman%20Pelaksanaan%20BPNT%202017_17012_versi%201.pdf) [20Pelaksanaan%20BPNT%202017\\_17012\\_ve](http://tnp2k.go.id/download/49661Pedoman%20Pelaksanaan%20BPNT%202017_17012_versi%201.pdf) [rsi%201.pdf](http://tnp2k.go.id/download/49661Pedoman%20Pelaksanaan%20BPNT%202017_17012_versi%201.pdf) (diakses pada 21 Juli 2021)